### **Федеральное государственное бюджетное образовательное учреждение высшего образования «Алтайский государственный технический университет им. И.И. Ползунова»**

### **СОГЛАСОВАНО**

**Директор УТК О.Л. Бякина** 

## **Рабочая программа дисциплины**

**Код и наименование дисциплины: ОУД.О.13 «Информатика»**

**Код и наименование направления подготовки (специальности): 13.02.01 Тепловые электрические станции** 

**Квалификация: Техник-теплотехник Статус дисциплины: обязательная Форма обучения: очная**

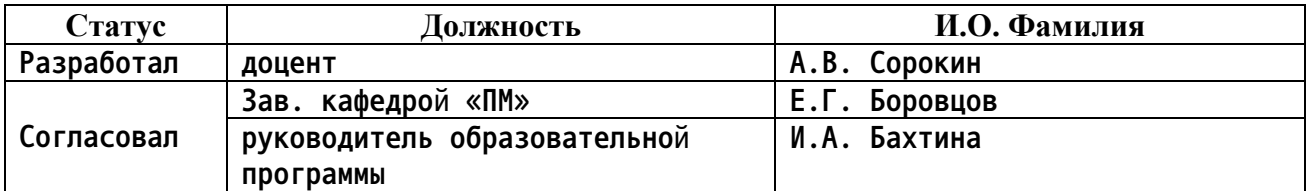

**г. Барнаул**

#### Перечень планируемых результатов обучения по дисциплине,  $1.$ соотнесенных с планируемыми результатами освоения образовательной программы

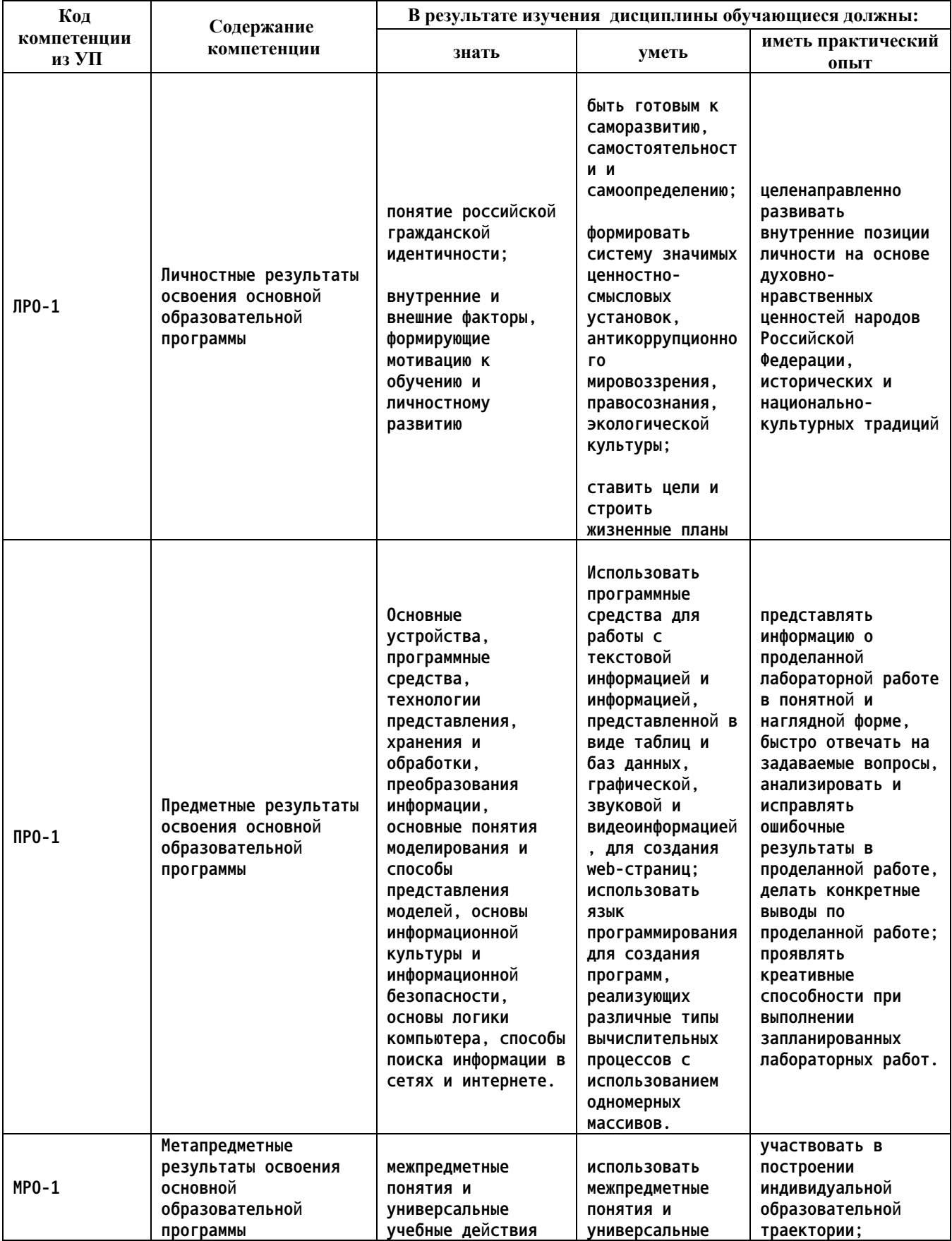

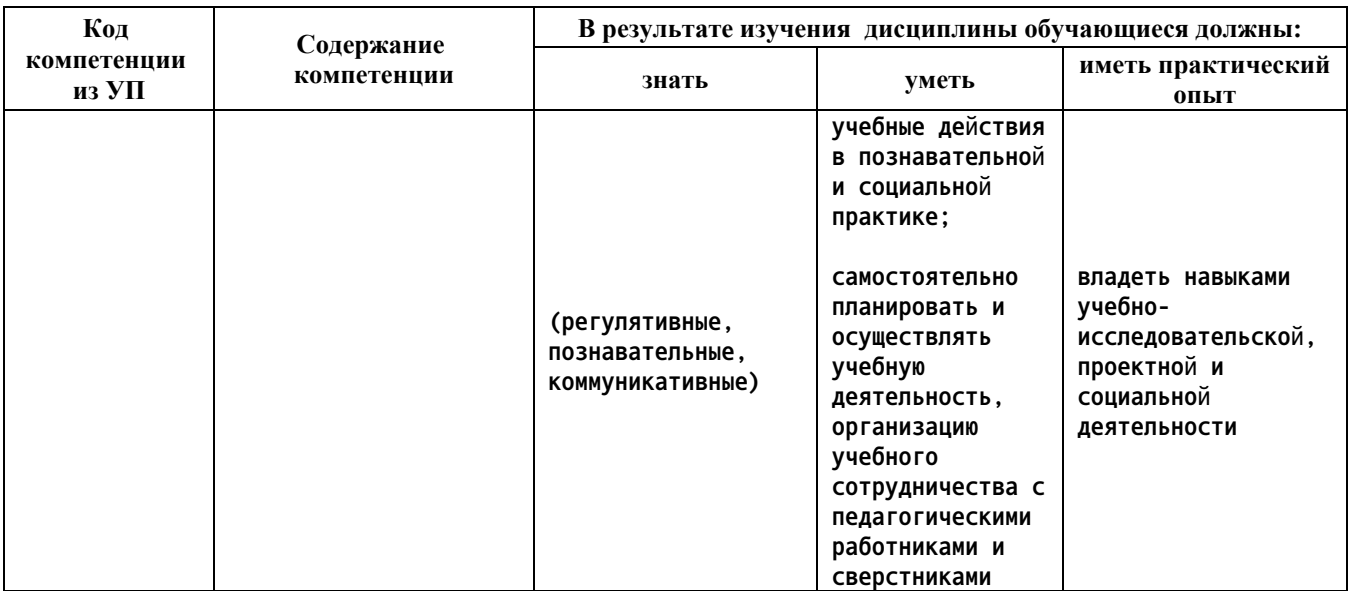

#### $2.$ Место дисциплины в структуре образовательной программы

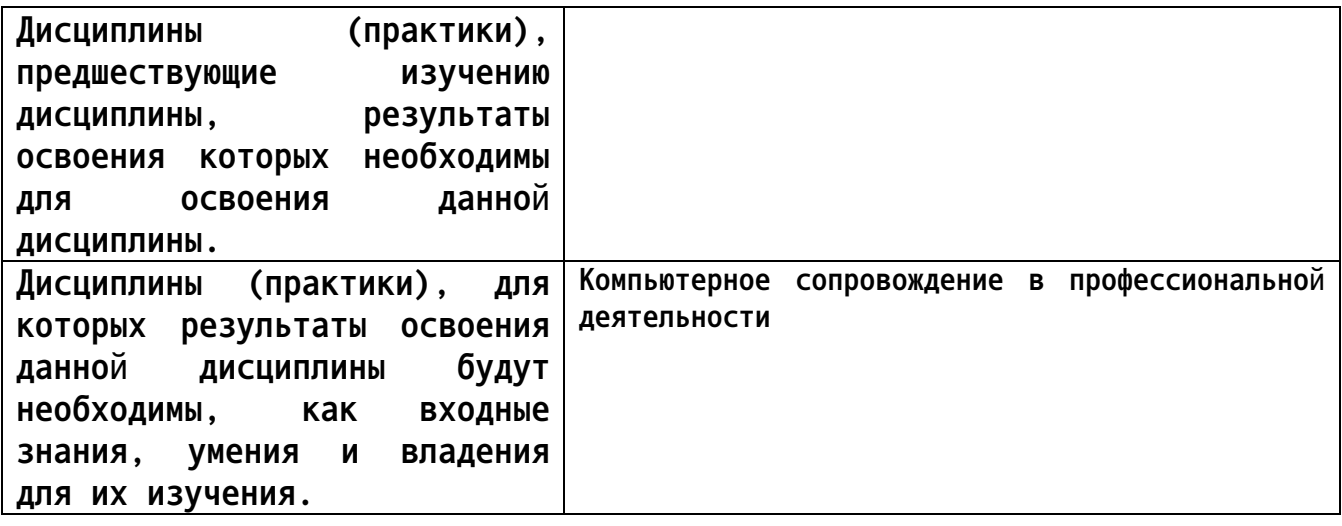

#### 3. Объем дисциплины в акад. часах

#### Общий объем дисциплины в час: 178

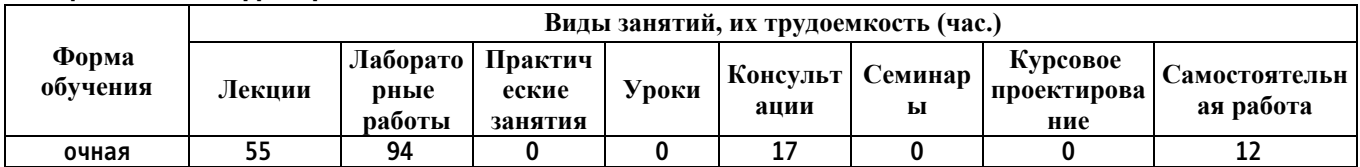

4. Содержание дисциплины, структурированное по темам (разделам) с указанием отведенного на них количества академических часов и видов учебных занятий

Форма обучения: очная  $Cenecmp:1$ Объем дисциплины в семестре час: 82

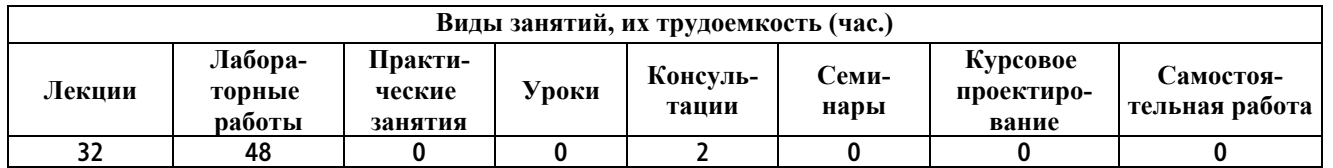

#### Лекционные занятия (32ч.)

 $1.$ Ввеление **{лекция** разбором конкретных ситуаций}  $\mathbf{c}$  $(24.)[1,2,3,4,5,6,7,8,9,10,11,12,13,14]$ Что такое информатика. **Основные** понятия. Цели изучаемой дисциплины. Основы работы в ОС Windows (ОС Linux).

2. Моделирование и формализация {лекция с разбором конкретных ситуаций} (6ч.)[1,5,6,11] 2.1. Моделирование как метод познания.2.1.1. Модели и моделирование. 2.1.2. Этапы построения информационной модели. Классификация информационных моделей. 2.2. Знаковые модели.  $2.2.1.$ Словесные модели. 2.2.2. Математические модели. 2.2.3. Компьютерные математические модели. 2.3. Графические информационные модели. 2.3.1. Многообразие графических информационных моделей.2.3.2. Графы.2.3.3. Использование графов при решении задач. 2.4. Табличные информационные табличной модели  $2.4.1.$ Представление данных  $\mathbf{B}$ форме.  $2.4.2.$ Использование таблиц при решении задач.

Информация и информационные процессы {лекция с разбором  $3.$ конкретных ситуаций}  $(24.)[1,3,5,7,9,11]$  3.1.Информация. Информационная информационная культура и информационная безопасность. грамотность, Подходы к измерению информации. 3.3. Информационные связи в  $3.2.$ **Обработка** информации. 3.5. Передача системах.  $3.4.$  $\mathsf{M}$ хранение информации

Компьютер и его программное обеспечение {лекция с 4. разбором конкретных ситуаций} (4ч.)[1,3,4,7,8,9,10,13,14] 4.1. История развития вычислительной техники. 4.2. Основополагающие принципы устройства ЭВМ.  $4.4.$ Файловая  $4.3.$ Программное обеспечение компьютера. система компьютера. 4.5. Архивация файлов.

5. Представление информации в компьютере {лекция с разбором конкретных ситуаций} (бч.)[1,3,4,7,8,9,11] 5.1. Представление чисел **B**  $5.2.$ счисления. Перевод **ПОЗИЦИОННЫХ** системах чисел одной И3 позиционной системы счисления в другую. 5.3. Арифметические операции в позиционных системах счисления. 5.4. Представление чисел в компьютере. 5.5. Кодирование текстовой информации. 5.6. Шифрование данных. 5.7. графической информации.  $5.8.$ Кодирование Кодирование ЗВУКОВОЙ информации.

6. Элементы теории множеств и алгебры логики {лекция с разбором конкретных ситуаций} (6ч.)[1,3,7,8,11] 6.1. Некоторые сведения из теории

**множеств. 6.2. Алгебра логики. 6.3. Таблицы истинности. 6.4. Преобразование логических выражений.6.5. Элементы схемотехники. Логические схемы. 6.6. Логические задачи и способы их решения.**

**7. Коммуникационные технологии {лекция с разбором конкретных ситуаций} (6ч.)[1,4,7,8,11] 7.1. Локальные и глобальные компьютерные сети. 7.1.1. Передача информации. 7.1.2. Что такое локальная компьютерная сеть. 7.1.3. Что такое глобальная компьютерная сеть. 7.2. Всемирная компьютерная сеть Интернет. 7.2.1. Как устроен Интернет. 7.2.2. IРадрес компьютера. 7.2.3. Доменная система имён. 7.2.4. Протоколы передачи данных. 7.3. Информационные ресурсы и сервисы Интернета. 7.3.1. Всемирная паутина. 7.3.2. Файловые архивы. 7.3.3. Электронная почта. 7.3.4. Сетевое коллективное взаимодействие. 7.3.5. Сетевой этикет. 7.4. Создание wеb-сайта. 7.4.1. Технологии создания сайта. 7.4.2. Содержание и структура сайта. 7.4.3. Оформление сайта. 7.4.4. Размещение сайта в Интернете.**

**Консультации (2ч.)**

**1. Консультация по вопросам выполнения лабораторных работ {работа в малых группах} (2ч.)[1,2,3,4,5,6,7,8,9,10,11,12,13,14] В консультации могут быть затронуты темы лекций и задач лабораторных работ.**

**Лабораторные работы (48ч.)**

**1. Работа в простейших текстовых и графическом редакторах {работа в малых группах} (2ч.)[1,2,3,4,5,6,7,8,9,11,13,14] Набор анкеты студента в редакторах writer и блокнот. Рисование простейших рисунков и и раскраска предлагаемых рисунков в графическом редакторе.**

**2. Представление исследуемого объекта различными видами информационных моделей {работа в малых группах} (3ч.)[1,3,5,7,9,11] Представление исследуемого объекта с помощью знаковой, словесной, математической и графической информационной моделей.**

**3. Решение практической задачи с использованием теории графов {работа в малых группах} (3ч.)[1,5,6,7,11] Решается практическая задача с использованием графов**

**4. Решение практической задачи с использованием табличной информационной модели {работа в малых группах} (3ч.)[1,5,11] Решается практическая задача с использованием табличной информационной модели**

**5. Использование антивирусной программы для обнаружения зараженных файлов {работа в малых группах} (4ч.)[1,5,6,11] Проверить на антивирус и набор файлов и оптимально их расположить на хранение**

**6. Архивация файлов {работа в малых группах} (4ч.)[1,3,7,8,11,13] Распаковать и запаковать набор файлов программой 7-Zip, для хранения и пересылки по электронной почте**

**7. Преобразование десятичного числа в машинные позиционные системы**

**счисления. {работа в малых группах} (3ч.)[1,3,7,8,9,11,13] Преобразование десятичного числа в двоичное, 8-чное и 16-ричное представление, и наоборот**

**8. Реализация машинной арифметики {работа в малых группах} (4ч.)[1,3,7,8,9,11] Реализация машинная арифметика в двоичной, 8-ричной и 16-ричной системах счисления**

**9. Хранение десятичного числа в компьютере {работа в малых группах} (2ч.)[1,3,7,8,9,11] Представление десятичного числа для хранения в компьютере**

**10. Кодирование и шифрование текстовой информации {работа в малых группах} (4ч.)[1,3,6,8,11,13] кодирование и шифрование текстовой информации с использованием известных алгоритмов шифрования**

**11. Кодирование графической информации {работа в малых группах} (2ч.)[3,6,8,11] Кодирование графической информации на основе модели представления графической информации**

**12. Кодирование звуковой информации {работа в малых группах} (2ч.)[3,11] Кодирование звуковой информации на основе алгоритмов преобразования звуковой информации**

**13. Основы логики компьютера {работа в малых группах} (4ч.)[1,3,7,11] Рассматриваются основы логики компьютера. Логические операции, их свойства. Возможности преобразования логических выражений и их оптимизация. Таблицы истинности. Аксиомы алгебры логики. Решение логических уравнений и логических задач.**

**14. Поиск заданной информации в интернете. Хранение и пересылка информации через электронную почту {работа в малых группах} (2ч.)[1,4,5,7,11] Осуществление поиска заданной информации в интернете. Работа в электронной почте. Организация хранения и пересылки информации через электронную почту или через облачочное хранилище.**

**15. Создание web-сайта по определенной теме {работа в малых группах} (6ч.)[1,4,5,7,8,11] Создание web-сайта по определенной теме и его расположение на внешнем хостинге**

*Семестр: 2*

**Объем дисциплины в семестре час: 96 Форма промежуточной аттестации: Экзамен**

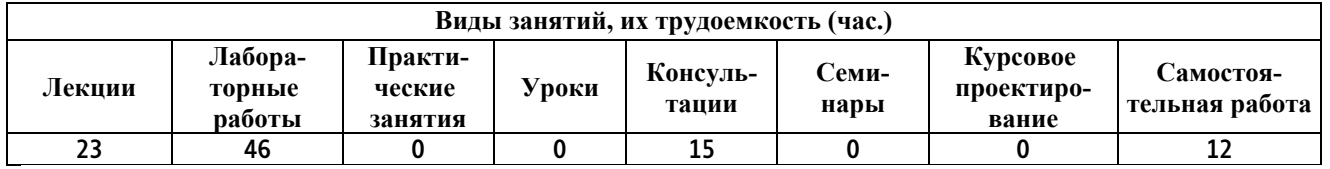

**Лекционные занятия (23ч.)**

**1. Работа в текстовом редакторе Writer (Word) {лекция с разбором**

**конкретных ситуаций} (4ч.)[1,2,3,4,8,9,14] 1. Ввод и редактирование документа; 2. проверка орфографии; 3. работа с фрагментами; 4. колонтитулы и нумерация страниц; 5. форматирование абзацев; 6. форматирование символов; 7. вставка специальных символов; 8. преобразование текстового документа; работа с фрагментами с использованием буфера обмена. 8. Сложное форматирование документа: 8.1. списки; 8.2 сноски; 8.3. примечания; 8.4. колонки; 9. создание, редактирование и форматирование таблиц; 10. работа со структурой документа; 11. создание и изменение стиля. 12. Работа с графическими объектами: 12.1. графика на основе автофигур; 13.1. рисунки SmartArt; 13.2. взаимодействие текста и графики; 14. буквица; 15. вставка и редактирование формул; 16. внедрение объектов; связывание объектов; 17.автоматическая нумерация объектов**

**2. Обработка числовой информации в электронных таблицах {лекция с разбором конкретных ситуаций} (5ч.)[1,5,8,9,10,13,14] 3.1. Электронные таблицы. 3.1.1. Интерфейс электронных таблиц. 3.1.2. Данные в ячейках таблицы. 3.1.3. Основные режимы работы электронных таблиц. 3.2. Организация вычислений в электронных таблицах. 3.2.1. Относительные, абсолютные и смешанные ссылки. 3.2.2. Встроенные функции. 3.2.3. Логические функции. 3.3. Средства анализа и визуализации данных. 3.3.1. Сортировка и поиск данных. 3.3.2. Построение диаграмм.**

**Задания для практических работ. Тестовые задания для самоконтроля.**

**3. Создание электронной презентации в Impress {лекция с разбором конкретных ситуаций} (2ч.)[1,4,13,14] 1. Знакомство с интерфейсом и функциональными возможностями прикладного программного средства разработки презентаций. 2.Возможности создания слайдов различной структуры на основе графических изображений и блоков текста. 3.Редактирование слайдов и их копирование, вырезание и переупорядочение. 4. Возможности анимации презентации. 5. Использование звукового сопровождения. 6.Преобразование в видеофайл**

**4. Создание и работа с базой данных в Base {лекция с разбором конкретных ситуаций} (4ч.)[1,5,9,13,14] 4.1. Информационные системы и базы данных. 4.2. Реляционные базы данных.**

**4.3. Система управления базами данных Base (Access). 4.3.1. Что такое СУБД. 4.3.2. Интерфейс СУБД. 4.3.3. Создание базы данных.4.3.4. Запросы на выборку данных**

**5. Алгоритмизация и программирование {лекция с разбором конкретных ситуаций} (8ч.)[1,4,5,9,12] 5.1. Решение задач на компьютере. 5.1.1. Этапы решения задачи на компьютере. 5.1.2. Задача о пути торможения автомобиля. 5.2. Типы вычислительных процессов. 5.2.1. Линейный вычислительный процесс (ЛВП), основанный на операторах описания переменных var, операторе присваивания := и операторах ввода/вывода (read/write). 5.2.2. Разветвляющийся вычислительный процесс (РВП), основанный на ЛВП и операторах разветвления if и выбора case . 5.2.3. Циклический вычислительный процесс, основанный на ЛВП и/или РВП и**

**операторах цикла for, while, repeat. 5.3. Одномерные массивы целых чисел. 5.3.1. Описание массива. 5.3.2. Заполнение массива. 5.3.3. Вывод массива. 5.3.4. Вычисление суммы элементов массива. 5.3.5. Последовательный поиск в массиве. 5.3.6. Сортировка массива. 5.4. Конструирование алгоритмов. 5.4.1. Последовательное построение алгоритма. 5.4.2. Разработка алгоритма методом последовательного уточнения для исполнителя Робот. 5.4.3. Вспомогательные алгоритмы. 5.5. Запись вспомогательных алгоритмов на языке Паскаль. 5.5.1. Процедуры. 5.5.2. Функции. 5.6. Алгоритмы управления. 5.6.1. Управление. 5.6.2. Обратная связь.**

#### **Консультации (15ч.)**

**1. Консультация в целях подготовки к экзамену. {работа в малых группах} (15ч.)[1,2,3,4,5,6,8,9,10,11,12,13,14] Консультация по темам лекций и лабораторных работ в целях подготовки к экзамену.**

**Лабораторные работы (46ч.)**

**1. Работа в текстовом редакторе Writer (Word) {работа в малых группах} (8ч.)[1,2,3,4,8,9,14] Создание документа. Набор текста. Выбор шрифта и его свойств. Настройка параметров абзаца. Создание многоколоночных документов. Работа со списками. Набор формул. Использование встроенного графического редактора для построения схем и рисования графиков. Вставка и корректировка таблиц. Вставка формул в ячейки таблицы. Сортировка ячеек таблиц.**

**2. Работа в текстовом редакторе Calc (Excel) {работа в малых группах} (10ч.)[1,5,8,9,10,13,14] Расчет по формулам. Копирование формул. Автозаполнение ячеек. Построение диаграмм. Использование смешанной и абсолютной адресации. Подведение итогов. Фильтрация данных с использованием автофильтра и расширенного фильтра.**

**3. Работа в редакторе презентаций Impress {работа в малых группах} (4ч.)[1,4,13,14] Создание презентации по заданной теме. С установкой нумерации презентации. Вставкой картинок и формул.**

**4. Создание и обработка базы данных {работа в малых группах} (6ч.)[1,5,9,13,14] Создание и обработка базы данных. Создание таблиц баз данных. Формирование запросов для поиска данных в базе. Создание отчета по найденным данным.**

**5. Реализация линейного вычислительного процесса {работа в малых группах} (3ч.)[1,4,5,9,12] Создание программы на основе операторов ввода/ вывода и оператора присваивания**

**6. Реализация разветвляющегося вычислительного процесса {работа в малых группах} (4ч.)[1,4,5,9,12] Создание программы на основе операторов линейного вычислительного процесса и оператора разветвления if и выбора case**

**7. Формирование и обработка одномерного массива {работа в малых группах} (7ч.)[1,4,5,9,12] Формирование и обработка одномерного массива. Поиск максимального и максимального элементов. Сдвиг или перестановка элементов. Суммирование и умножение элементов массива. Сортировка элементов массива.**

**8. Использование процедур и функций при написании программ {работа в малых группах} (4ч.)[1,4,5,9,12] Использование процедур и функций при написании программ. Написание программы в которой необходимо использовать как процедуры, так и функции для уменьшения кода программы и удобочитаемости.**

**Самостоятельная работа (12ч.)**

**1. Подготовка к промежуточной аттестации {работа в малых группах} (12ч.)[1,2,3,4,5,6,8,9,10,11,12,13,14] Подготовка к сдаче экзамена согласно предоставленным билетам и вопросам в ФОМ.**

**5. Перечень учебно-методического обеспечения самостоятельной работы обучающихся по дисциплине**

**Для каждого обучающегося обеспечен индивидуальный неограниченный доступ к электронной информационно-образовательной среде АлтГТУ:**

**1. Астахова, Е. В. Информатика: учебное пособие / Е. В. Астахова; Алт. гос. техн. ун-т им. И. И. Ползунова. – Барнаул: АлтГТУ, 2024. – 131 с. Прямая ссылка: http://elib.altstu.ru/eum/download/pm/Astahova\_inf.pdf**

**2. Сорокин А.В. Основы работы в текстовом редакторе LibreOffice Writer. Учебно-**

**методическое пособие. / А.В. Сорокин; Алт. госуд. технич. ун-т им. И. И. Ползунова. -**

**Барнаул, 2022. – 179 с. Прямая ссылка: http://elib.altstu.ru/eum/download/pm/Sorokin\_ORTRLibrOffWrit\_ump.pdf**

#### **6. Перечень учебной литературы**

**6.1. Основная литература** 

**3. Поляков, К. Ю. Информатика: 10-й класс: базовый и углублённый уровни : учебник : в 2 частях / К. Ю. Поляков, Е. А. Еремин. — 5-е изд., стер. — Москва : Просвещение, 2023 — Часть 1 — 2023. — 350 с. — ISBN 978-5-09-103613-8. — Текст : электронный // Лань : электроннобиблиотечная система. — URL: https://e.lanbook.com/book/334925 (дата обращения: 19.02.2024). — Режим доступа: для авториз. пользователей.**

**4. Поляков, К. Ю. Информатика: 10-й класс: базовый и углублённый уровни : учебник : в 2 частях / К. Ю. Поляков, Е. А. Еремин. — 5-е изд., стер. — Москва : Просвещение, 2023 — Часть 2 — 2023. — 350 с. — ISBN 978-5-09-103615-2. — Текст : электронный // Лань : электроннобиблиотечная система. — URL: https://e.lanbook.com/book/334928 (дата обращения: 19.02.2024). — Режим доступа: для авториз. пользователей.**

**5. Поляков, К. Ю. Информатика: 11-й класс: базовый и углублённый уровни : учебник : в 2 частях / К. Ю. Поляков, Е. А. Еремин. — 5-е изд., стер. — Москва : Просвещение, 2023 — Часть 1 — 2023. — 238 с. — ISBN 978-5-09-103617-6. — Текст : электронный // Лань : электроннобиблиотечная система. — URL: https://e.lanbook.com/book/334931 (дата обращения: 19.02.2024). — Режим доступа: для авториз. пользователей.**

**6. Поляков, К. Ю. Информатика: 11-й класс: базовый и углублённый уровни : учебник : в 2 частях / К. Ю. Поляков, Е. А. Еремин. — 5-е изд., стер. — Москва : Просвещение, 2023 — Часть 2 — 2023. — 302 с. — ISBN 978-5-09-103618-3. — Текст : электронный // Лань : электроннобиблиотечная система. — URL: https://e.lanbook.com/book/334934 (дата обращения: 19.02.2024). — Режим доступа: для авториз. пользователей.**

**6.2. Дополнительная литература** 

**7. Тушко, Т. А. Информатика : учебное пособие : [16+] / Т. А. Тушко, Т. М. Пестунова. – Красноярск : Сибирский федеральный университет (СФУ), 2017. – 204 с. : ил. – Режим доступа: по подписке. – URL: https://biblioclub.ru/index.php?page=book&id=497738 (дата обращения: 31.03.2024). – Библиогр. в кн. – ISBN 978-5-7638-3604-2. – Текст : электронный**

**8. Пушкарёва, Т. П. Информатика : учебное пособие : [16+] / Т. П. Пушкарёва ; Сибирский федеральный университет. – Красноярск : Сибирский федеральный университет (СФУ), 2021. – 132 с. : ил., табл., схем. – Режим доступа: по подписке. – URL: https://biblioclub.ru/index.php?page=book&id=706616**

**9. Информационные технологии в профессиональной деятельности : учебное пособие : [12+] / Н. Б. Руденко, Н. Н. Грачева, В. Н. Литвинов, Е. В. Назарова. – Москва ; Берлин : Директ-Медиа, 2021. – Часть 1. – 188 с. : табл., ил. – Режим доступа: по подписке. – URL: https://biblioclub.ru/index.php?page=book&id=602200**

**10. Сорокин А.В. Простейшие вычисления в табличном редакторе LibreOffice Calc. Учебно-**

**методическое пособие. / А.В.Сорокин; Алт. госуд. технич. ун-т им. И. И. Ползунова. -**

**Барнаул, 2022. – 96 с. Прямая ссылка:http://elib.altstu.ru/eum/download/pm/Sorikin\_LibreOffVych\_ump. pdf**

**11. Информатика : учебник обучающихся по специальностям среднего профессионального образования : [12+] / А. Н. Алексахин, С. А.**

**Алексахина, Т. В. Алексеева [и др.] ; под ред. А. Н. Алексахина. – Москва : Университет Синергия, 2024. – Часть 1. – 293 с. : ил., табл., схем. – (Среднее профессиональное образование). – Режим доступа: по подписке. – URL: https://biblioclub.ru/index.php?page=book&id=706843 (дата обращения: 31.03.2024). – ISBN 978-5-4257-0586-0. – DOI 10.37791/978-5-4257-0586-0-2024-1-292. – Текст : электронный.**

**12. Комарова, Е. С. Практикум по программированию на языке Паскаль : учебное пособие : [16+] / Е. С. Комарова. – 2-е изд., стер. – Москва ; Берлин : Директ-Медиа, 2019. – Часть 1. – 86 с. – Режим доступа: по подписке. – URL: https://biblioclub.ru/index.php?page=book&id=575322 (дата обращения: 13.12.2023). – Библиогр. в кн. – ISBN 978-5-4499-0163-7. – DOI 10.23681/575322.**

**13. Колокольникова, А. И. Информатика : учебное пособие : [16+] / А. И. Колокольникова. – 2-е изд., испр. и доп. – Москва ; Берлин : Директ-Медиа, 2020. – 290 с. : ил., табл. – Режим доступа: по подписке. – URL: https://biblioclub.ru/index.php?page=book&id=596690. – Текст : электронный.**

**7. Перечень ресурсов информационно-телекоммуникационной сети «Интернет», необходимых для освоения дисциплины**

**14. Интернет-Университет Информационных Технологий intuit.ru: Курс: Работа с офисными продуктами. – Режим доступа: http://www.intuit.ru/studies/courses/4454/703/info.**

**8. Перечень информационных технологий, используемых при осуществлении образовательного процесса по дисциплине, включая перечень программного обеспечения и информационных справочных систем**

**Для успешного освоения дисциплины используются ресурсы электронной информационнообразовательной среды, образовательные интернет-порталы, глобальная компьютерная сеть Интернет. В процессе изучения дисциплины происходит интерактивное взаимодействие обучающегося с преподавателем через личный кабинет студента. Для изучения данной дисциплины профессиональные базы данных и информационно-справочные системы не требуются.**

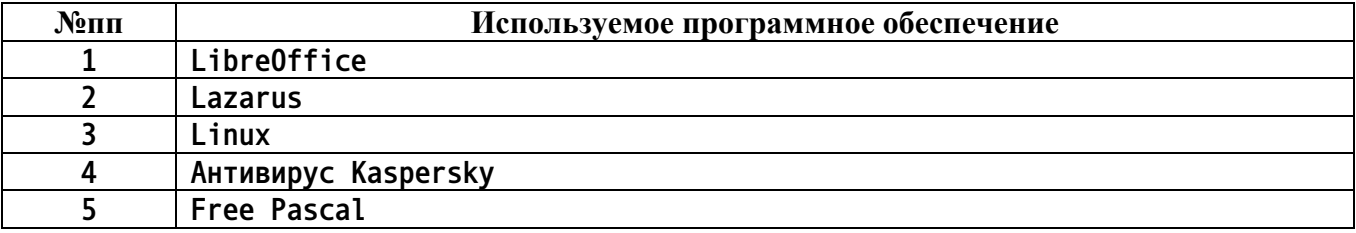

#### **9. Описание материально-технической базы, необходимой для осуществления образовательного процесса по дисциплине**

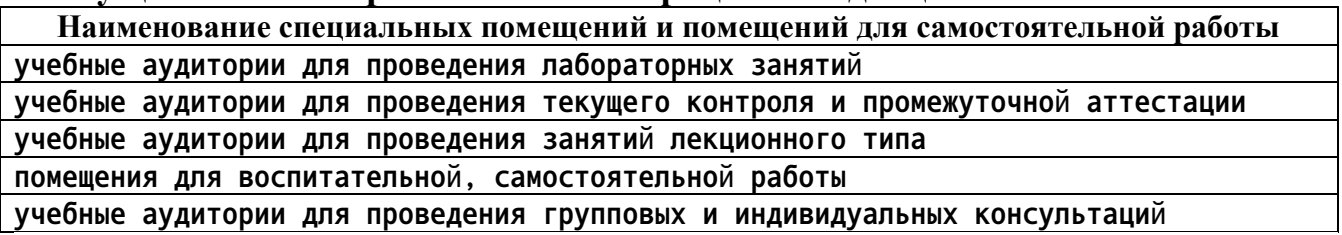

**Материально-техническое обеспечение и организация образовательного процесса по дисциплине для инвалидов и лиц с ограниченными возможностями здоровья осуществляется в соответствии с «Положением об обучении инвалидов и лиц с ограниченными возможностями здоровья».**

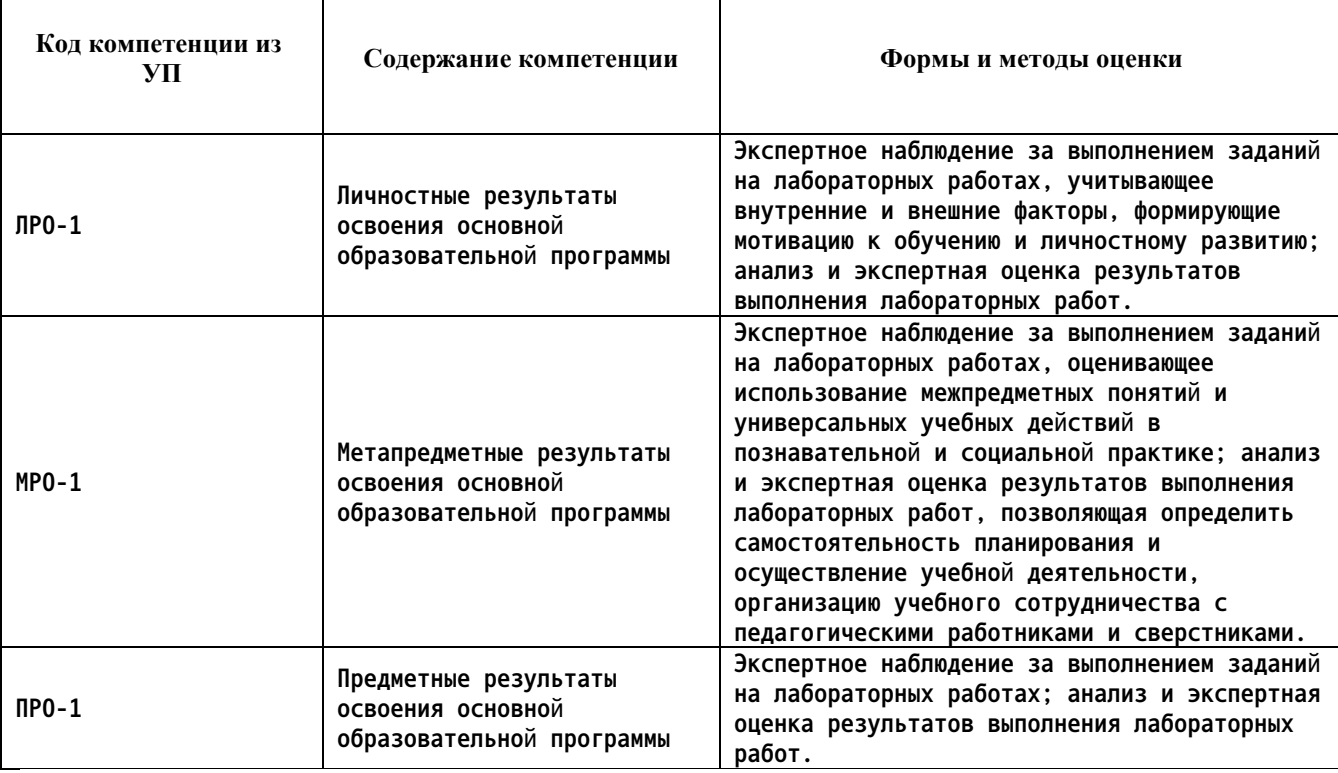

# **10. Контроль и оценка результатов освоения учебной дисциплины**

#### **ПРИЛОЖЕНИЕ А МЕТОДИЧЕСКИЕ РЕКОМЕНДАЦИИ И УКАЗАНИЯ**

**Лекции (в том числе уроки, проводимые в виде лекций) составляют основу теоретического обучения студентов. Они позволяют систематизировать знания студентам о наиболее сложных и актуальных проблемах изучаемой дисциплины. На лекциях особое внимание уделяется не только усвоению студентами изучаемых проблем, но и стимулированию их активной познавательной деятельности, творческого мышления, развитию профессионально-значимых свойств и качеств. Для лучшего освоения учебной дисциплины перед каждой лекцией студент повторяет предыдущий лекционный материал и прорабатывает рассмотренные ранее вопросы с использованием рекомендованной преподавателем основной и дополнительной литературы.**

**Студенты должны аккуратно вести конспект. В случае недопонимания какой-либо части предмета следует задать вопрос в установленном порядке преподавателю. В процессе работы на лекции необходимо так же выполнять в конспектах модели изучаемого предмета (рисунки, схемы, чертежи и т.д.), которые использует преподаватель.**

**При подготовке к лабораторным работам студенту, кроме повтора лекционного материала по теме занятия, необходимо также изучить методические рекомендации, выданные преподавателем.**

**Выполнение всех видов работы в соответствующие сроки позволит студентам в течение семестра вести подготовку к промежуточной аттестации. Промежуточная аттестация проводится в письменном виде в конце семестра.**

**Методические указания студентам по подготовке к лабораторным работам**

**Лабораторные работы необходимы для усвоения теоретического материала и формирование учебных и профессиональных практических навыков.**

**Выполнение лабораторных работ направлено на обобщение, систематизацию, углубление, закрепление теоретических знаний и приобретения практического опыта по конкретным темам дисциплин.**

**Содержание лабораторных работ представлено в настоящей программе.**

**При подготовке к лабораторным работам студенту, кроме повтора лекционного материала по теме занятия, необходимо также изучить методические рекомендации к лабораторной работе.**

**Подготовка к промежуточной аттестации**

**Промежуточная аттестация является приемом проверки степени усвоения учебного материала и лекционных занятий, качества усвоения обучающимися отдельных разделов, сформированных умений и навыков.**

**При подготовке к промежуточной аттестации целесообразно:**

•**внимательно изучить перечень вопросов и определить, в каких источниках находятся сведения, необходимые для ответа на них;**

•**внимательно прочитать рекомендованную литературу, изучить конспекты по занятиям;**

•**составить краткие конспекты ответов (планы ответов).**